# Anexo 1. Prototipo Set Top Box

Es posible construir un STB (Set Top Box) o decodificador de televisión digital utilizando componentes de bajo costo, pero de alta capacidad computacional, que permita ofrecer servicios avanzados que necesiten de amplio poder de procesamiento, tales como:

- Video de alta definición (HD) 1080p
- Video estereoscópico (3D)
- Interactividad (HbbTV)

Para ello se propone el uso de una placa de desarrollo (development board) con capacidades avanzadas, diversidad de puertos y sistema dedicado de procesamiento gráfico (GPU). Se ha escogido la cubieboard [\(http://cubieboard.org\)](http://cubieboard.org/) con un costo de 59 USD (\$114.000) cuyas características se detallan a continuación:

<http://cubiestore.com/collections/home-slide/products/cubieboard2> <http://cubiestore.com/collections/all>

#### **Block diagram of A20 processor**

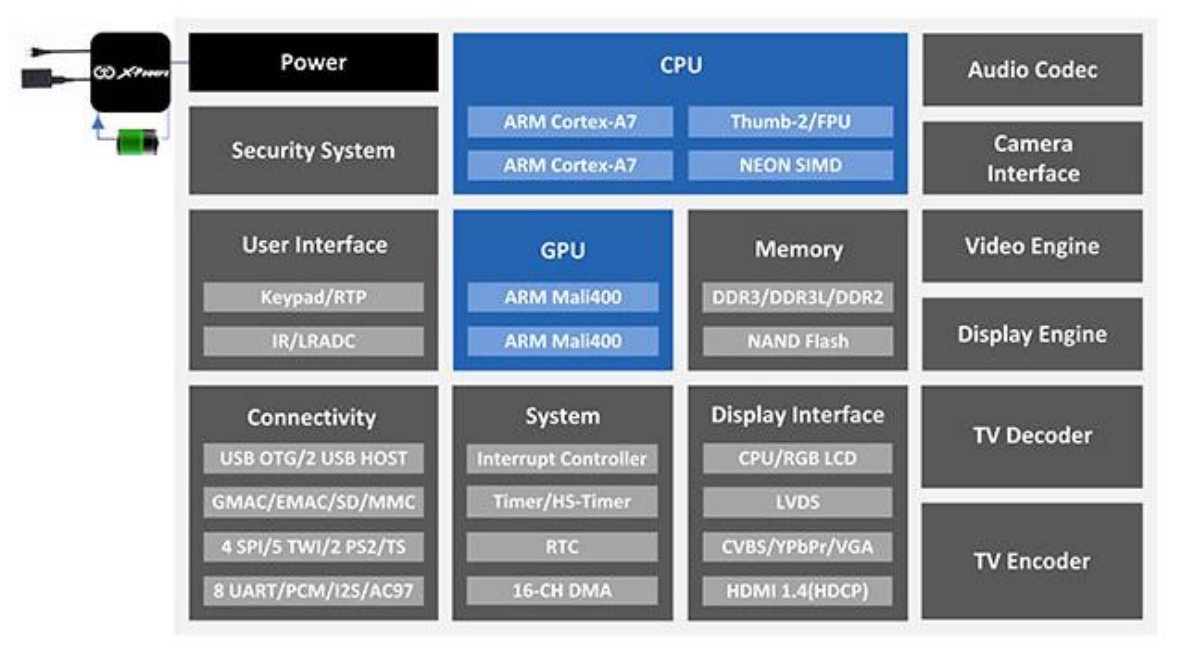

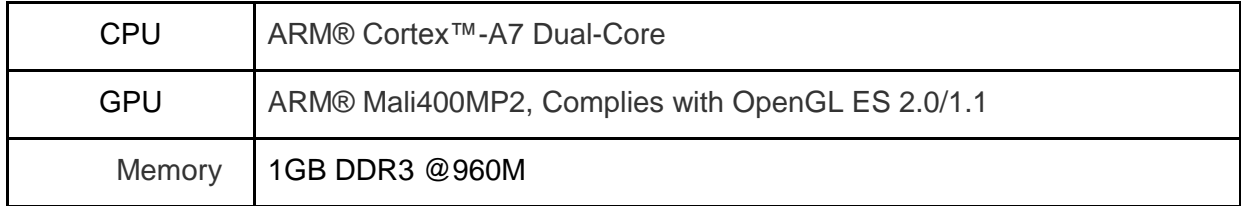

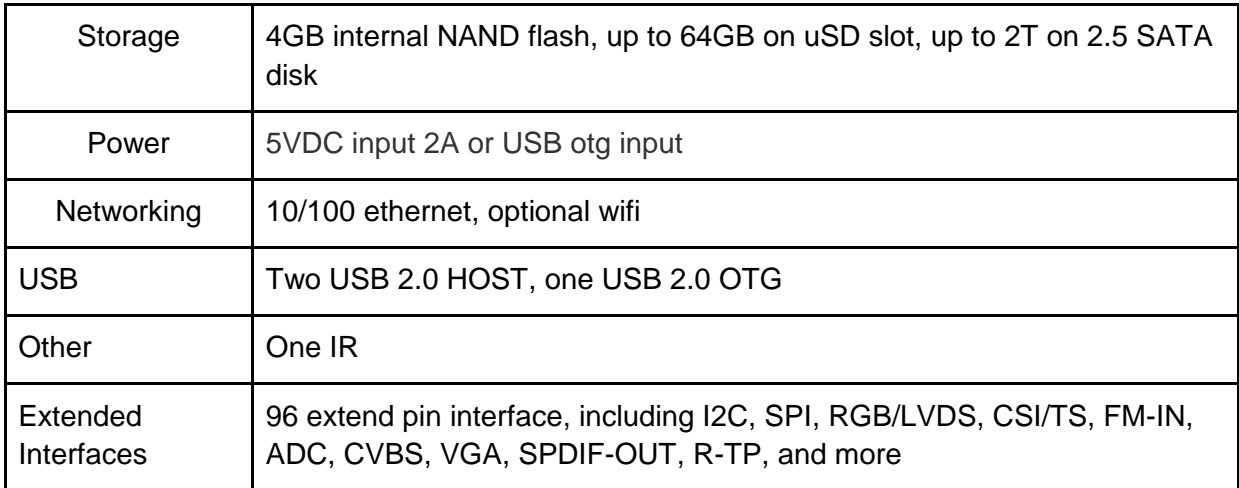

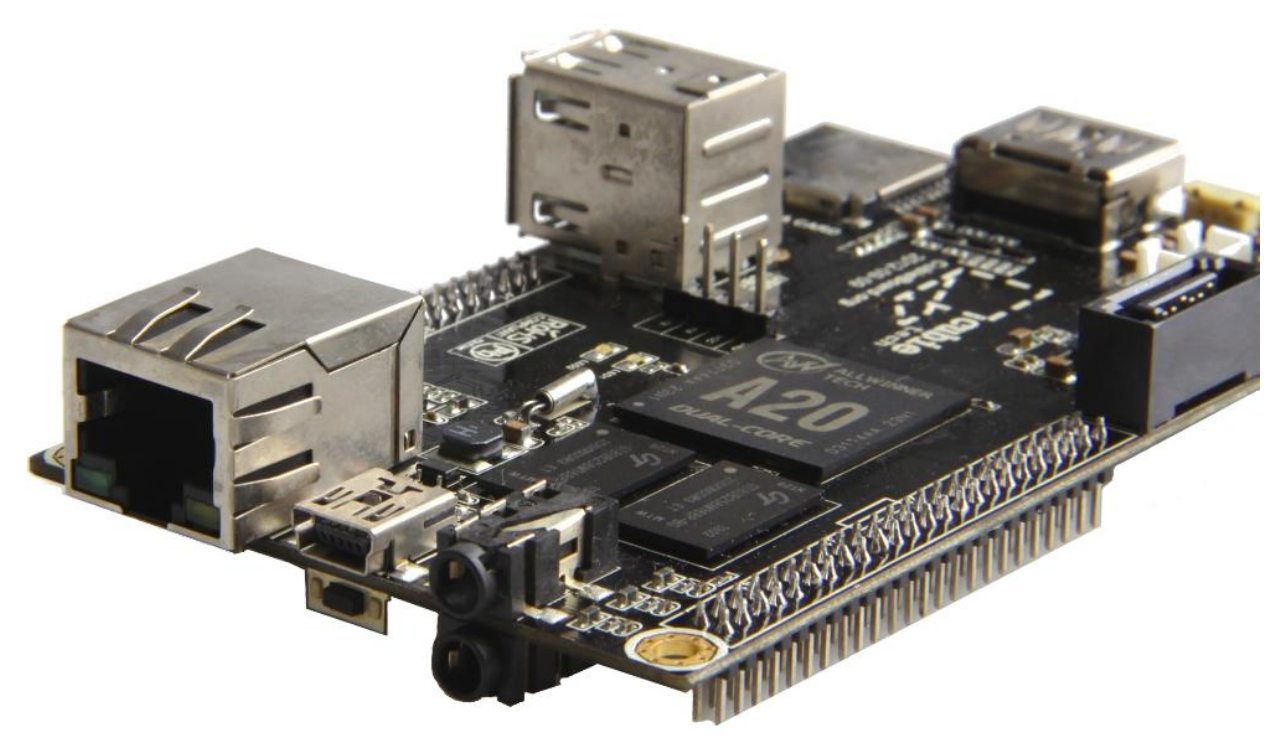

Entre las interfaces externas del dispositivo se encuentran los pines SPI (http://es.wikipedia.org/wiki/Serial\_Peripheral\_Interface) usados por el estandar DVB, por lo que tal vez sea posible usarlo para una conexión directa con una antenna o USRP.

Por otra parte, sus puertos USB permiten conectar un receptor DVB-T2 como el Pinnacle PCTV Nanostick T2, que tiene un costo de 56 libras esterlinas (\$166.000) <http://www.amazon.co.uk/PCTV-Systems-DVB-T2-nanoStick-Tuner/dp/B004C1176E> Este receptor tiene un excelente soporte bajo el sistema operativo Linux y ha sido usado con otras boards de desarrollo, como la PandaBoard y la Raspberry PI.

<http://www.youtube.com/watch?v=Wuwyuw0y1Fo>

#### [http://www.linuxtv.org/wiki/index.php/Pinnacle\\_PCTV\\_nanoStick\\_T2\\_%28290e%29](http://www.linuxtv.org/wiki/index.php/Pinnacle_PCTV_nanoStick_T2_%28290e%29)

Un paso adicional y más avanzado es incluir dentro de la tarjeta los componentes del receptor externo, con el fin de disminuir su costo final. Se ha encontrado que los principales elementos son:

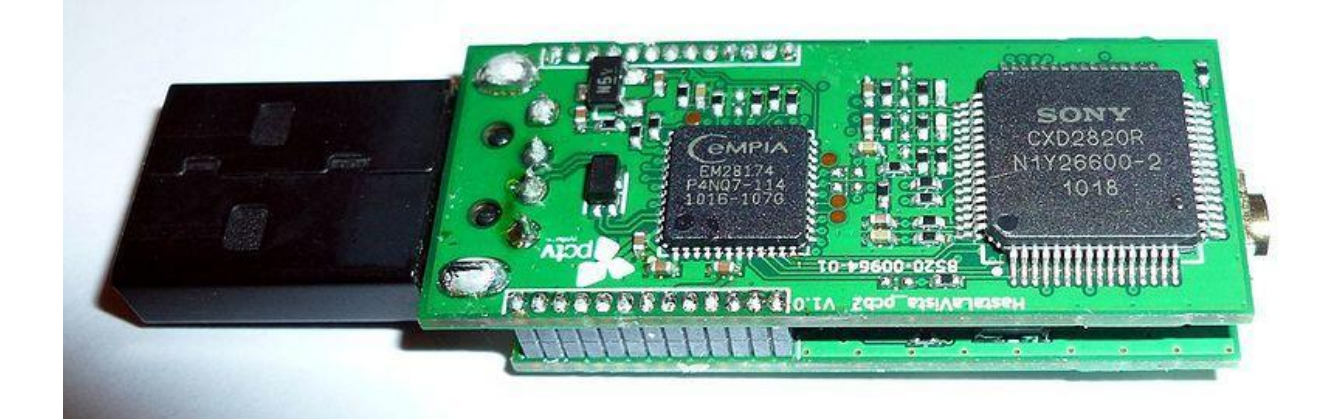

- 1. Sony CXD2820R DVB-T/T2/C demodulator
- 2. Empia em28174 controller
- 3. NXP TDA18271 tuner
- 4. Memoria EEPROM

Desde luego no es la única opción:

<http://www.silabs.com/products/audiovideo/demodulators/Pages/default.aspx> <http://www.silabs.com/products/audiovideo/Pages/default.aspx>

Para ello sería útil adquirir también la baseboard de la cubie (12 USD - \$24.00):

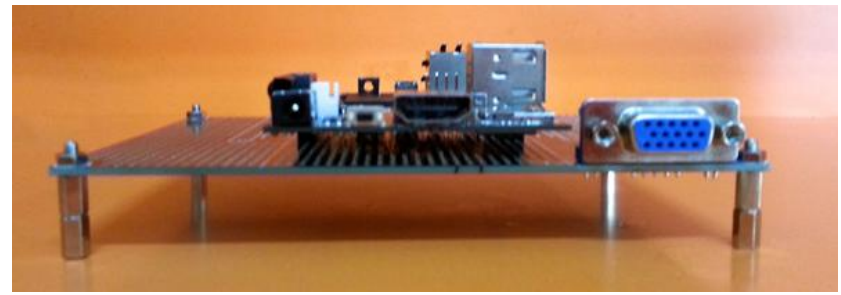

<http://cubiestore.com/collections/home-slide/products/bread-board-for-cubieboard>

Existen también soluciones comerciales que vale la pena evaluar:

[http://www.pctvsystems.com/Products/ProductsEuropeAsia/DVBTT2products/AndroiDTV/tabid/](http://www.pctvsystems.com/Products/ProductsEuropeAsia/DVBTT2products/AndroiDTV/tabid/296/Default.aspx) [296/Default.aspx](http://www.pctvsystems.com/Products/ProductsEuropeAsia/DVBTT2products/AndroiDTV/tabid/296/Default.aspx)

### **Referencias**

- <http://stevekerrison.com/290e/index.html>
- [Documentos de los integrados](https://drive.google.com/folderview?id=0B-KjpJ1P3MVcTXgwazZaZ0N0T0k&usp=sharing)

## **Aplicaciones**

Es posible utilizar este set top box para implementar tecnologías que no hacen parte de los firmware tradicionales, tales como HbbTv (Interactividad) y televisión en 3D.